#### **ASTUCE : MODE EXAMEN DÉJÀ ACTIVÉ**

Calculatrice éteinte, relancer un Mode Examen avec la même séquence de touches :  $|\cos|+|$  7  $|+|$  AC/<sup>on</sup> La calculatrice redémarre avec un nouveau Mode Examen qui supprime les données saisies.

# LE MODE EXAMEN CASIO

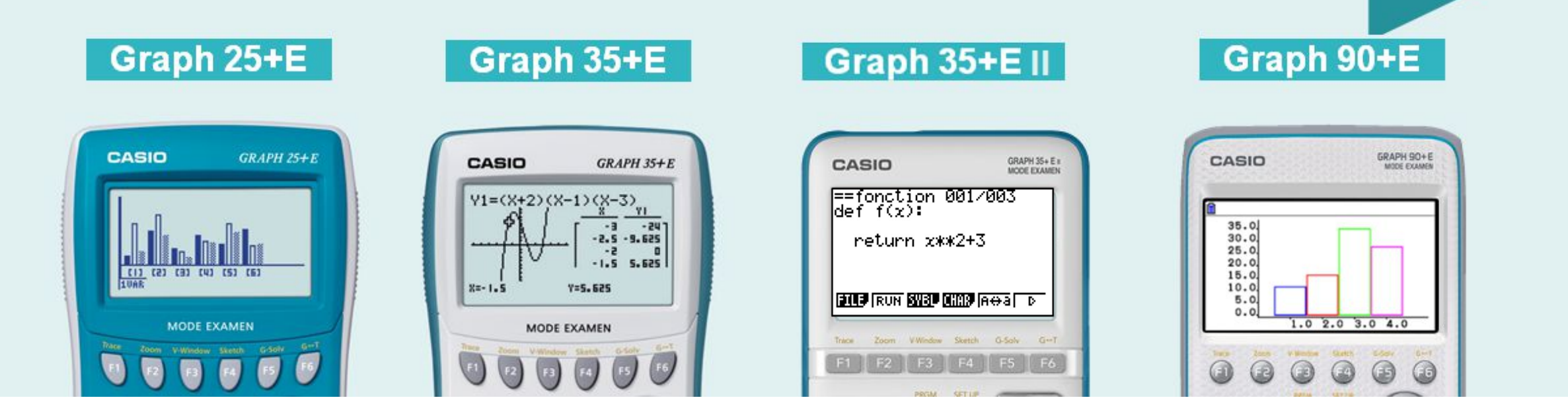

### **POURACTIVER**

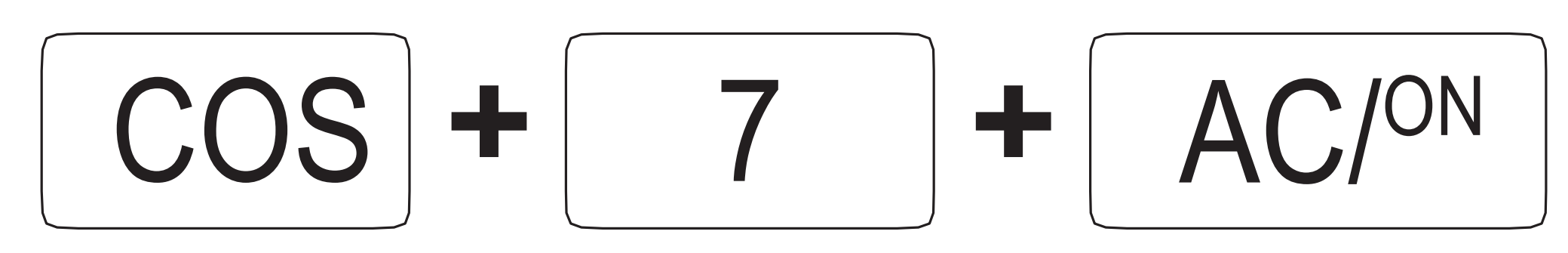

Simultanément, calculatrice éteinte

### **POURSORTIR**

## CALCULATRICE/CALCULATRICE EN ENERGY CALCULATRICE/ORDINATEUR

## COMMUNICATION : CÂBLE 3 BROCHES

**+**

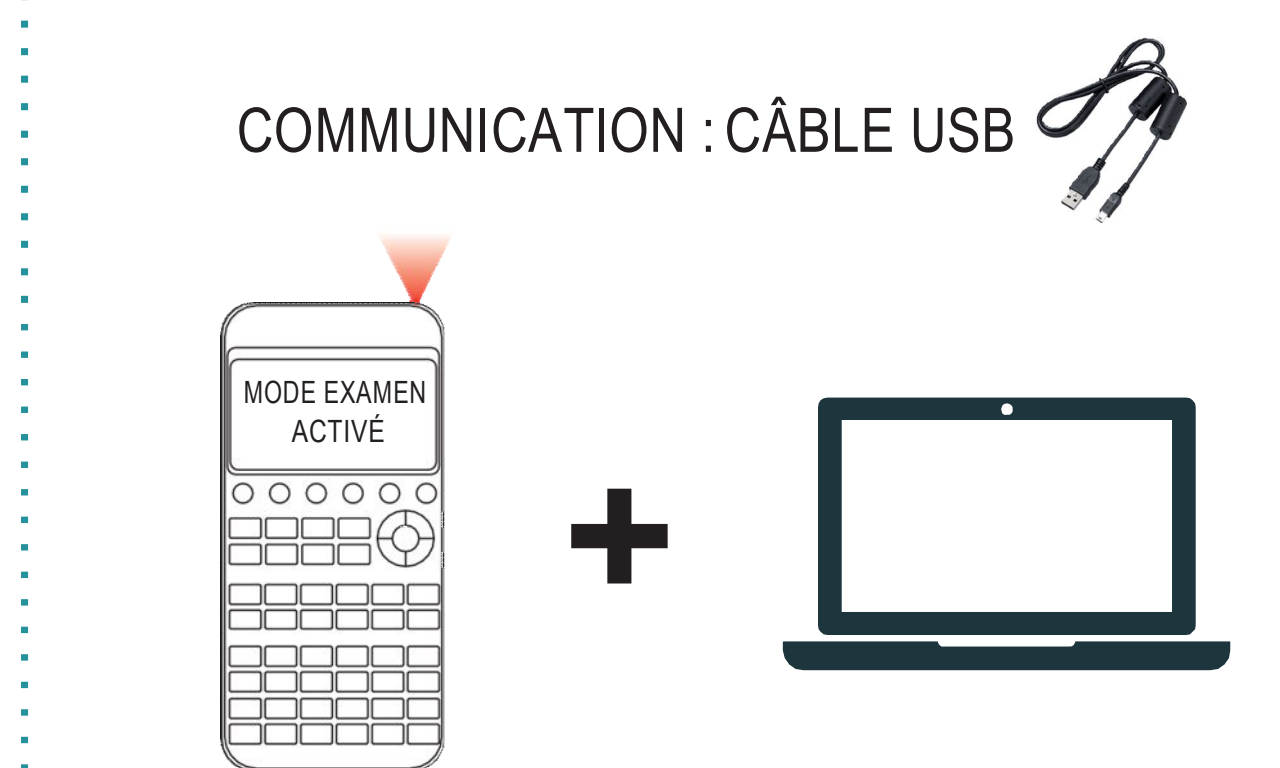

#### **TOUS LES TUTORIELS MODE EXAMEN CASIO**

Sur le site : www.casio-education.fr SurYoutube: Chaîne CASIO ÉDUCATION Contactez-nous par mail à l'adresse : education-france@casio.fr

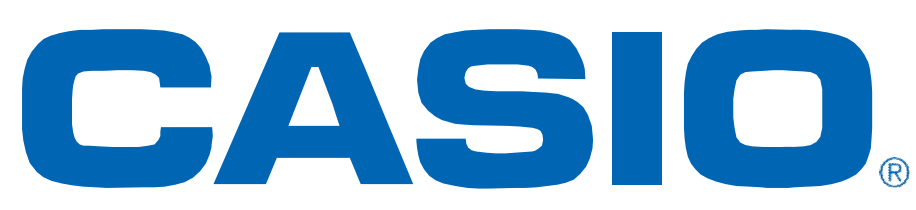

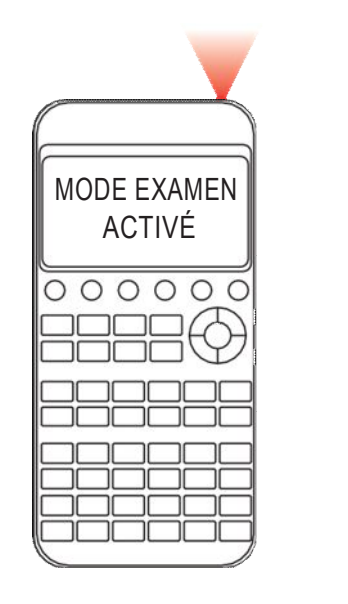

*SS*

*Y-www.casio.fr*